## **Force a Stage Transition**

Any user with appropriate permissions can force the stage transition of a workflow for objects such as tickets, exceptions, or incidents, when the stage stakeholder fails to transition the workflow to the next stage in time. To force the stage transition in a policy workflow, the user must be a primary owner of the policy. This can allow you to move the workflow stage forward, even if all stage requirements have not been met. The following table lists the objects and the permission or ownership criteria required to force a stage transition.

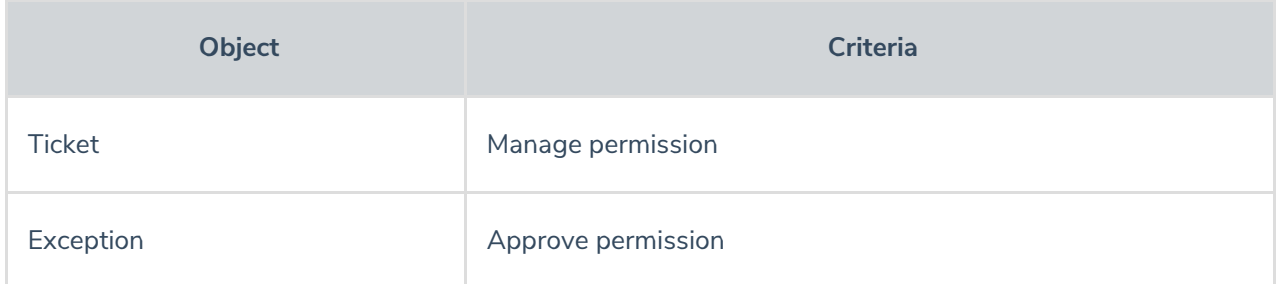

## **To force a stage transition:**

- 1. Select the object to open its details page.
- 2. In the **Workflow** section, click the **Force Transition** checkbox and click the desired action to complete the transition.

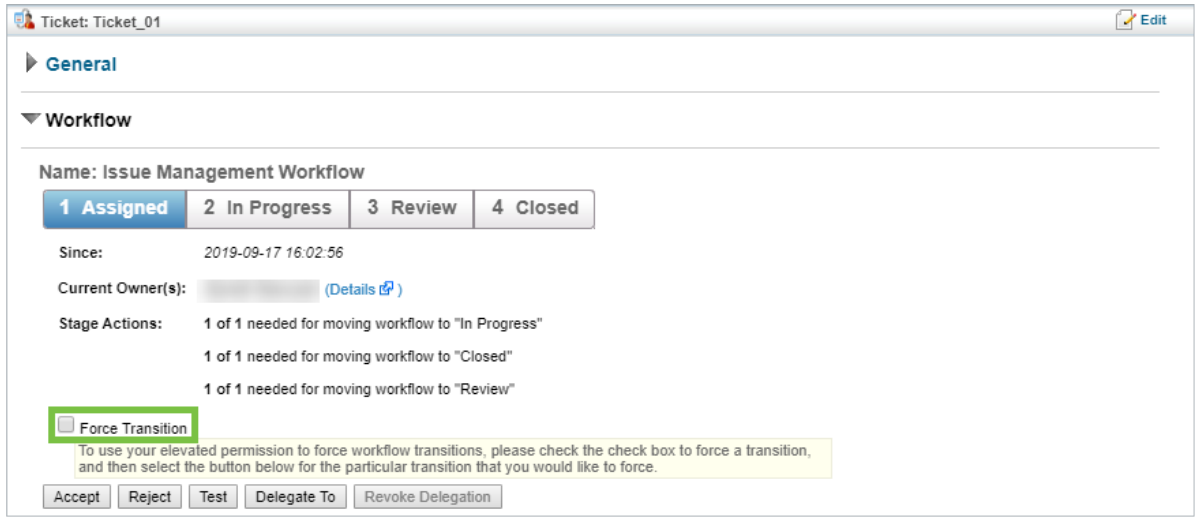

The Force Transition checkbox.